## SAP ABAP table FMFGT\_IPACED\_ID {US Federal IPACed transaction information}

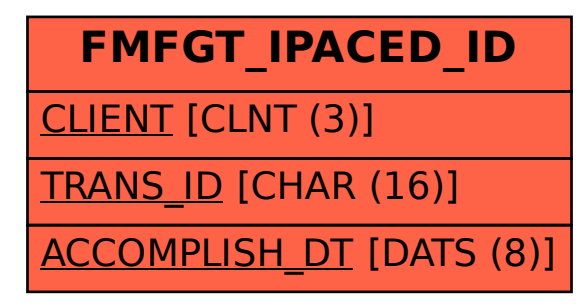